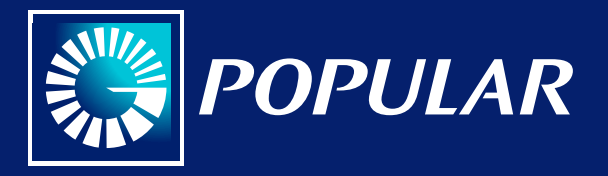

## *Instructivo uso*éPay

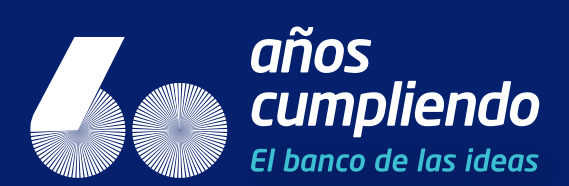

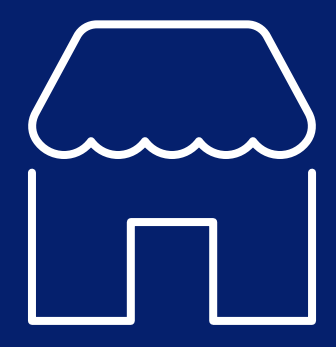

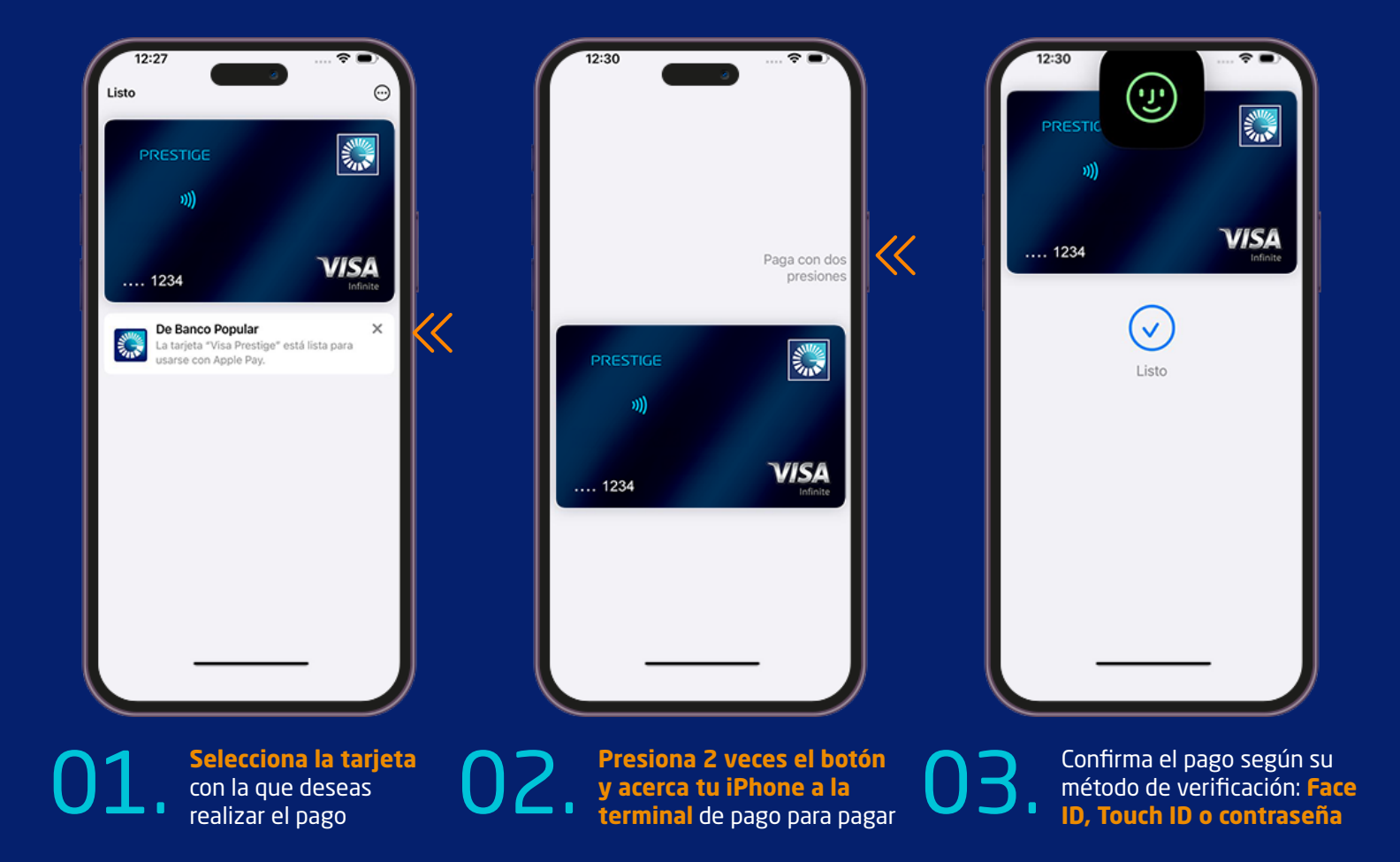

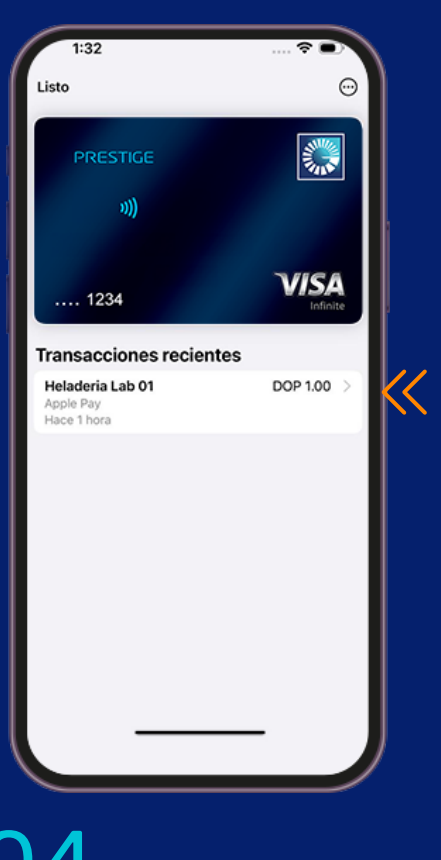

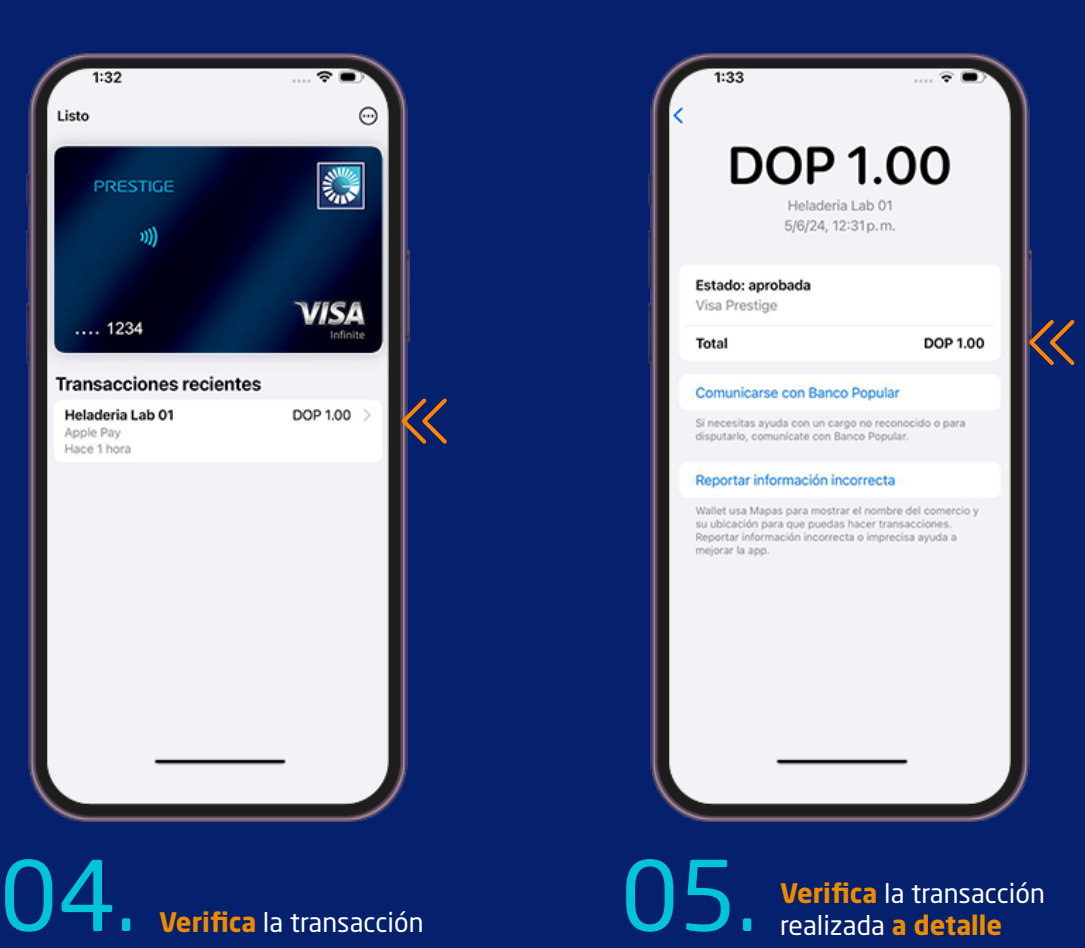